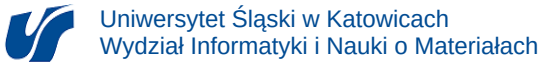

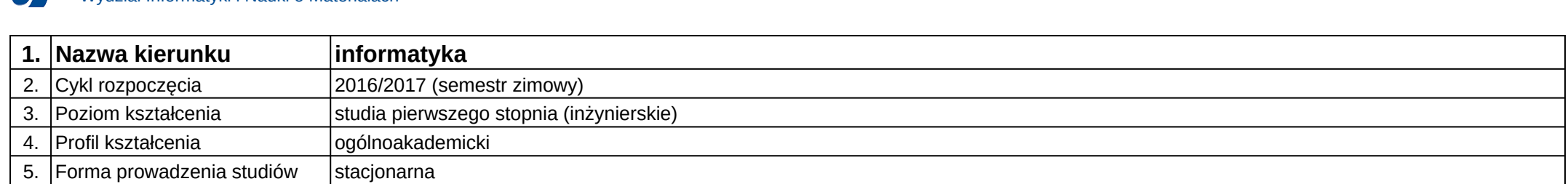

## **Moduł kształcenia:** Grafika komputerowa

**Kod modułu:** 08-IO1S-13-GK

## **1. Liczba punktów ECTS:** 5

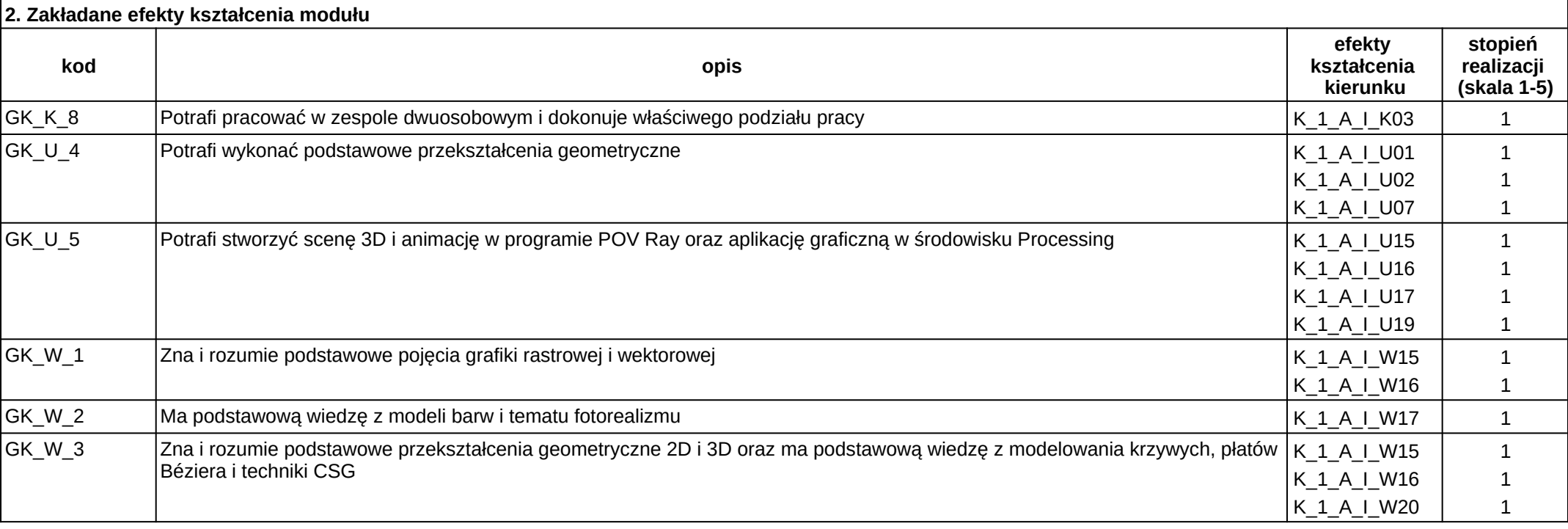

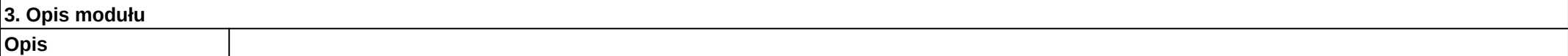

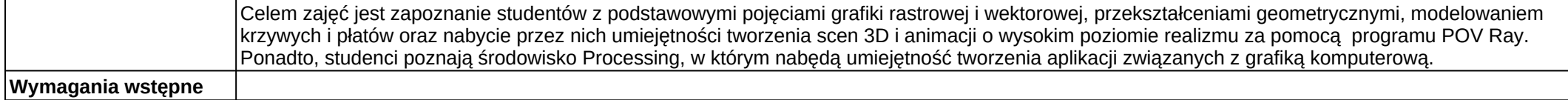

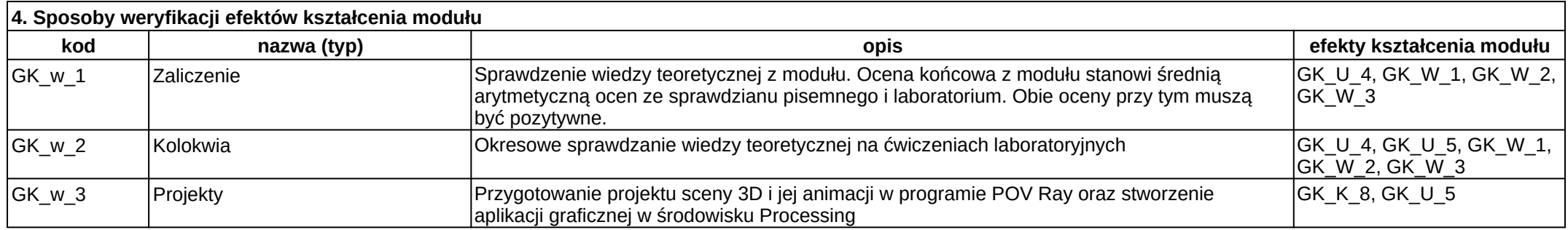

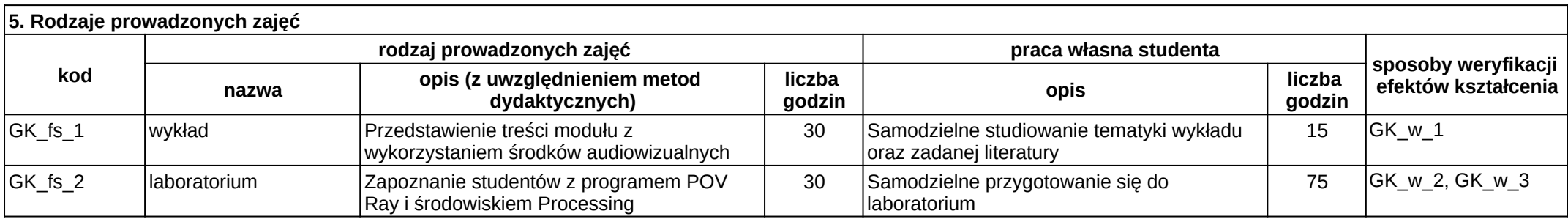